**Disk Sorter Ultimate Crack With License Key Free [April-2022]**

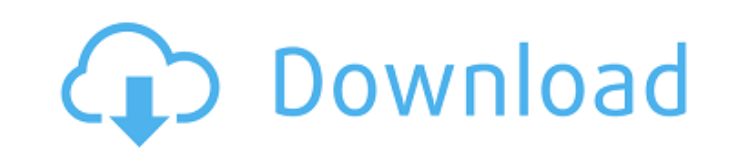

Disk Sorter Ultimate Crack allows you to quickly organize your computer, with just a few clicks. It features a well-organized, intuitive and customizable interface, and it can scan all files present on the hard drive. You can sort your files by extension, size, creation date, last accessed date and user name, among others. To simplify the whole process, you also have the possibility to display your results as pie and bar charts, copy them to the Clipboard, send them to the printer or save them to any location on the hard drive. It is also possible to compress a large number of files as well as backup and restore information, so as to be sure that you do not suffer from sudden data loss. What is new in this release: New feature: Export all the results from Disk Sorter Ultimate to a CSV file. Improvements: Optimizations. Improvements: The dashboard button has been moved to a new menu bar. Improvements: A better look and feel. Improvements: The interface has been improved. Improvements: The maximum number of items to be analyzed has been increased to 2,000,000. What is new in this version: Version 1.2.x.7 Corrected some minor typos. Fixed a visual bug. Changes: Added support for the : and / characters. Fixed a bug that caused the program to crash when performing specific operations. Disabling the computer's file system cache. Expanded the documentation. Added a new dialog box to assist with the installation. Fixed a bug that caused the program to automatically stop analyzing the hard drive. Fixed a crash that occurred when the program attempted to analyze a hard drive with an invalid file system. Fixed a bug that caused the program to lose the results after restarting the computer. Changed the icon to a blue piece of yarn. Fixed the installation of the.CHM file. Fixed a minor error message. Updated the documentation. Improved the operation of the program. Added more features. Disk Sorter Ultimate Review: Sorting all Files on your Computer Rating: February 14th, 2013 Disk Sorter Ultimate is a software tool whose sole purpose is to provide a simple means of sorting all the files and directories present on your computer, according to multiple parameters. Organized interface The installation process does not take long and does not bring any kind of surprises, while the

Disk Sorter Ultimate is a very simple application that does what it says on the tin. It will help you to sort any directory/ folders in your hard drive. There are many options to choose from, allowing you to sort with different attributes. Disk Sorter Ultimate … Regain control over your iTunes playlists and organize them into folders, time-based libraries, events and collections.

Your playlists can be automatically imported from your iTunes library and organized into libraries, where they can be viewed in a sidebar, organized in a neat way. The user interface is very intuitive and even those with no previous experience should be able to find their way around it. Regular expressions One of the most outstanding characteristics of Disk Sorter Ultimate is that it is both a playlist organizer and a list of all items contained in playlists. The interface is made of a sidebar for displaying the playlists, while the list of items is organized in columns, each containing a different item. List of items You can search the playlist by artist name, title, genre and playlist name. Furthermore, regular expressions can be used to classify all items in the list. Viewing playlists The sidebar is the only place where you can view the playlists you have created. You can drag items from the list of items to different columns and use the option "Create new playlist" to create a new playlist. Create playlists Alternatively, you can create a new playlist by dragging the items from the list of items to the playlists area. It is possible to create all types of playlists, including ordered lists and collections. You can use the filters in the sidebar to add, remove or rearrange items on the basis of their content. Import playlists You can also download playlists from your iTunes library and organize them in Disk Sorter Ultimate. These playlists can be imported as regular playlists, time-based libraries, events or collections. Due Date You can view playlists in intervals on the basis of their due date. This enables you to see at a glance how many items you have left to go in each playlist. Color coding You can color code all items in the list. Disk Sorter Ultimate can even handle playlists with multiple artists, having more than one item in each playlist for the same artist. Automatically create playlists Disk Sorter Ultimate can organize playlists without your intervention. When it encounters a new playlist in your iTunes library, it will create a corresponding b7e8fdf5c8

Disk Sorter Ultimate is a software tool whose sole purpose is to provide a simple means of sorting all the files and directories present on your computer, according to multiple parameters. Organized interface The installation process does not take long and does not bring any kind of surprises, while the interface you are met with presents a well-structured and intuitive design. It is comprised of a menu bar, several shortcut buttons and a few panes which enable you to view profiles, directories and all processed files. It becomes quite clear that is can be used by anyone, including people with little or no previous experience with computers. In fact, there are even some online Help contents you can access, so as to ensure that you can use Disk Sorter Ultimate at its full potential. Available categories This software utility enables you to select any directory from the hard drive and classify its contents, with just a few clicks. This process does not take very long, yet it also depends on the number of items to be analyzed and your computer's performance. It is possible to categorize all items according to extension, size, creation time, last accessed date and user name. Moreover, you can organize them in categories such as movies, script files, pictures, unknown items, temporary files, books, archives and audio tracks. Create pie charts and save data to the hard drive All results can also be displayed as a pie or bar chart, copied to the Clipboard or printed, while reports can be saved to a custom location on the hard drive in a HTML, TXT, CSV, PDF or SQL format. Furthermore, you should know that you can compress a large number of files, as well as backup and restore information, so as to be sure that you do not suffer from sudden data loss. Conclusion Taking all of this into consideration, we can safely say Disk Sorter Ultimate is a highly efficient piece of software and a good choice for people interested in categorizing the contents of their hard drives. The response time is good, the computer's performance is not affected and there are enough options to keep you busy for quite a while. Easy-to-use interface, easy to use Disk Sorter Ultimate has a simple, well-structured and intuitive interface that can be used by even people with less than a decade's experience with computers. Some of the main features of the software are: • The installation process is intuitive and quick and does not have a lot of

## hidden features or complex menus. • The application starts automatically when

**What's New in the?**

## - An intuitive, easy-to-use software tool that helps to sort files and directories according to your own criteria. - It allows you to: sort entire folders, navigate

the file system directly, sort the files and folders according to multiple parameters, sort the files or directories according to the file size or file creation date. - You can sort files and folders according to their extension, user name, date of last access and date of creation. - It includes a reporting feature that can be used to export all the sorted results to XML, HTML, TXT, CSV, PDF or SQL formats. - It supports sorting of the information via the clipboard, while you can add, delete and delete all files and directories present in any folder. - It includes an in-depth and detailed help file that contains a list of all available features and shortcuts. Platinum Tree View 7 is a special type of tree view that allows you to design and build your own tree view. Platinum Tree View is more powerful than standard tree views as it provides a number of additional useful features, such as columns, grouping, expand / collapse features, search, sort functions, floating panes, in-place editing and clipboard support. To use this software, you do not need any prior knowledge of programming. You will be guided step-by-step through the process. All that you need to know is the end result. You will be guided on every step of the process. Platinum Tree View 7 is extremely easy to use, and it is a very powerful tool for any computer user. Platinum Tree View 7 Features \* Drag and drop your objects into the windows \* Large, hand painted, bright, and clean look of the tree windows \* Advanced grouping, filtering, sorting, searching and client side editing and validation \* Built-in search, keyboard control, drag and drop  $*$  Configuration of the tree views  $*$ Detailed configuration of the tree views \* Multiline text support \* Rich text support \* Integrated help system with comprehensive help \* Advanced support for clipboard \* Sortable, collapsable, groupable, searchable and filterable tree views \* Easy-to-learn configuration, easy-to-use GUI \* Drag and drop function - drag and drop files, folders, database tables or sql queries to a tree view \* Floating panes, in-place editing, multiline text editing  $*$  Configuration of the tree views  $*$  In-place editing

## Minimum: Windows 7/8/8.1/10 OS X 10.7/10.8/10.9/10.10 Mac OS X 10.7/10.8/10.9/10.10 Intel Macs: Intel Core 2 Duo processor 2.4 GHz Intel Core 2 Duo processor 2.5 GHz Intel Core 2 Duo processor 2.6 GHz Intel Core 2 Duo processor 2.7 GHz Intel Core 2 Duo processor

[https://mighty-gorge-61867.herokuapp.com/Tipard\\_Bluray\\_to\\_iPad\\_Ripper.pdf](https://mighty-gorge-61867.herokuapp.com/Tipard_Bluray_to_iPad_Ripper.pdf) [https://datingmarriagehub.com/wp-content/uploads/2022/07/MimioStudio\\_Full\\_Product\\_Key\\_Download.pdf](https://datingmarriagehub.com/wp-content/uploads/2022/07/MimioStudio_Full_Product_Key_Download.pdf) <https://www.careion.be/sites/default/files/webform/lekscath74.pdf> <https://www.saltroomhimalaya.com/heart-rate-monitor-crack-torrent-activation-code-3264bit-2022/> [https://bluesteel.ie/wp-content/uploads/2022/07/Wiki\\_In\\_A\\_Jar\\_Crack\\_Activation\\_Code.pdf](https://bluesteel.ie/wp-content/uploads/2022/07/Wiki_In_A_Jar_Crack_Activation_Code.pdf) <https://unibraz.org/arachnid-crack-with-license-key-free/> <https://corporateegg.com/100-dof-food-exchange-diet-planner-portable-crack-free-latest/> <https://acsa2009.org/advert/theslurps-ebay-quotbrowse-your-photo-quot-desktop-widget-crack-pc-windows-updated-2022/> <https://delicatica.ru/2022/07/04/ashampoo-uninstaller-free-with-license-code-download-for-pc/> <https://cirelliandco.com/kpkfile-pro-0-08-crack-free-download-pc-windows.html> [https://opinapy.com/wp-content/uploads/2022/07/Enable\\_Disable\\_SafeMode.pdf](https://opinapy.com/wp-content/uploads/2022/07/Enable_Disable_SafeMode.pdf) <https://betrayalstories.com/sql-2005-service-manager-free-pc-windows/> <https://rsmerchantservices.com/jedi-edit-programmer-039s-editor-with-license-key-win-mac-updated-2022/> <https://homeimproveinc.com/wpac-download-x64-2022/> [https://waoop.com/upload/files/2022/07/zEupV3aNmP4vpG8fZ7Ue\\_04\\_3bc2b4a16fdf590c3ddc6e72aaab52eb\\_file.pdf](https://waoop.com/upload/files/2022/07/zEupV3aNmP4vpG8fZ7Ue_04_3bc2b4a16fdf590c3ddc6e72aaab52eb_file.pdf) [https://captainseduction.fr/wp-content/uploads/2022/07/Fractron\\_9000\\_-1.pdf](https://captainseduction.fr/wp-content/uploads/2022/07/Fractron_9000_-1.pdf) <https://theborejan.com/iteleport-connect-3-4-11-2-crack-license-keygen-free-for-windows/> <https://jpidev.com/sites/default/files/webform/kaylwar79.pdf> <https://autodjelovicg.com/advert/pdf-to-jpg-converter-4-6-0-crack-free-for-windows/> <https://parsiangroup.ca/2022/07/nef-to-jpg-converter-crack-with-key-free-download-2022-latest/>